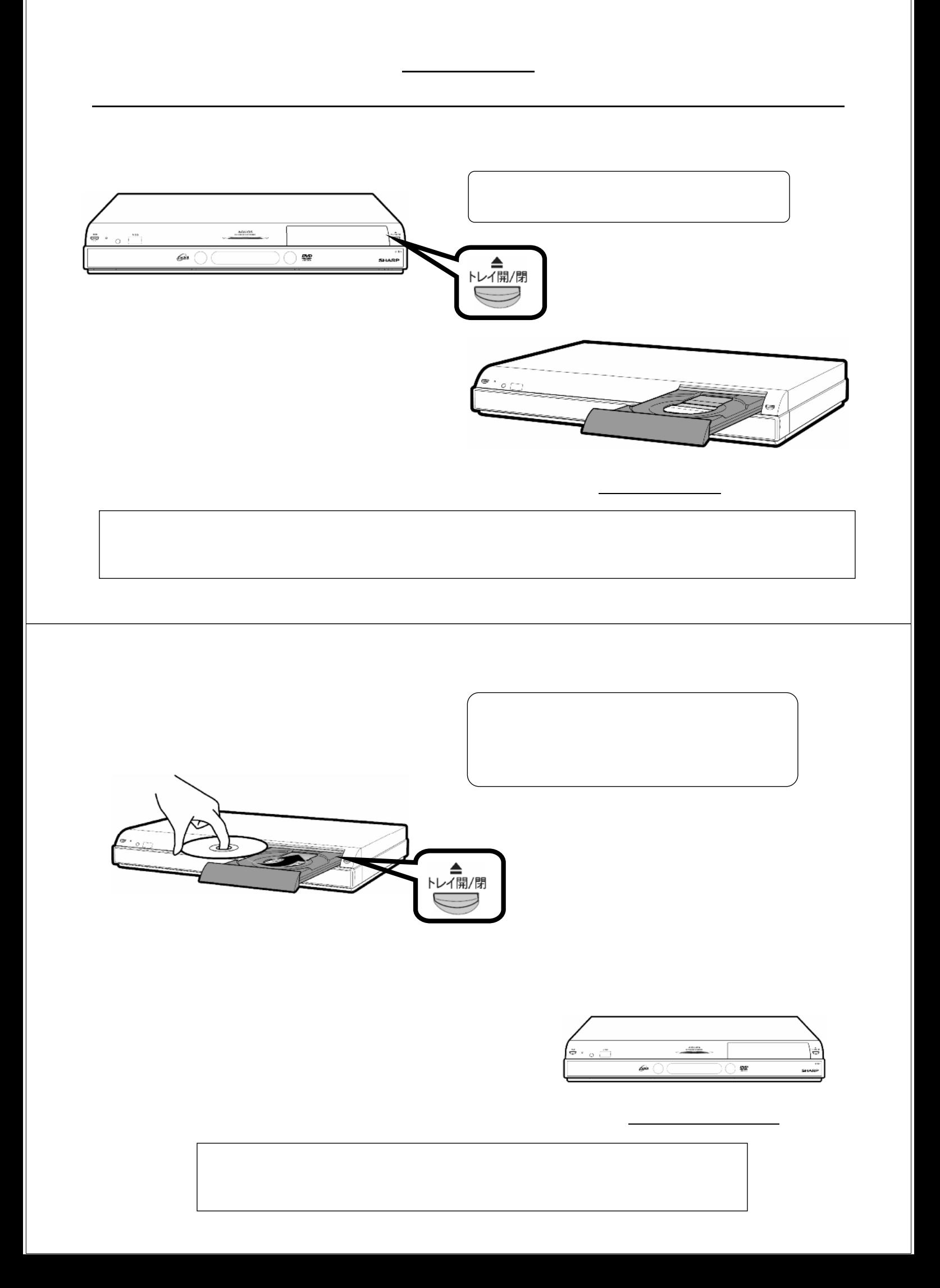

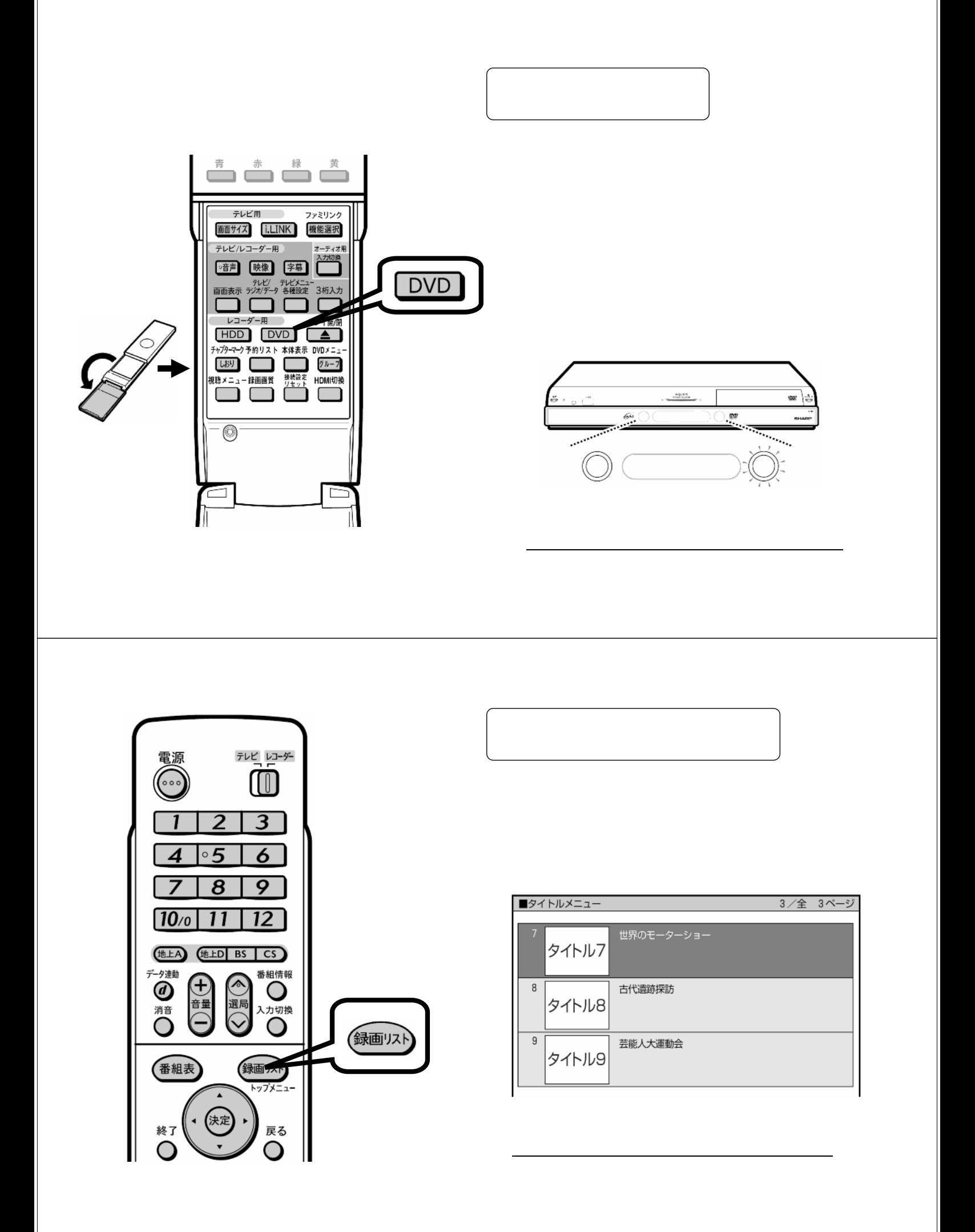

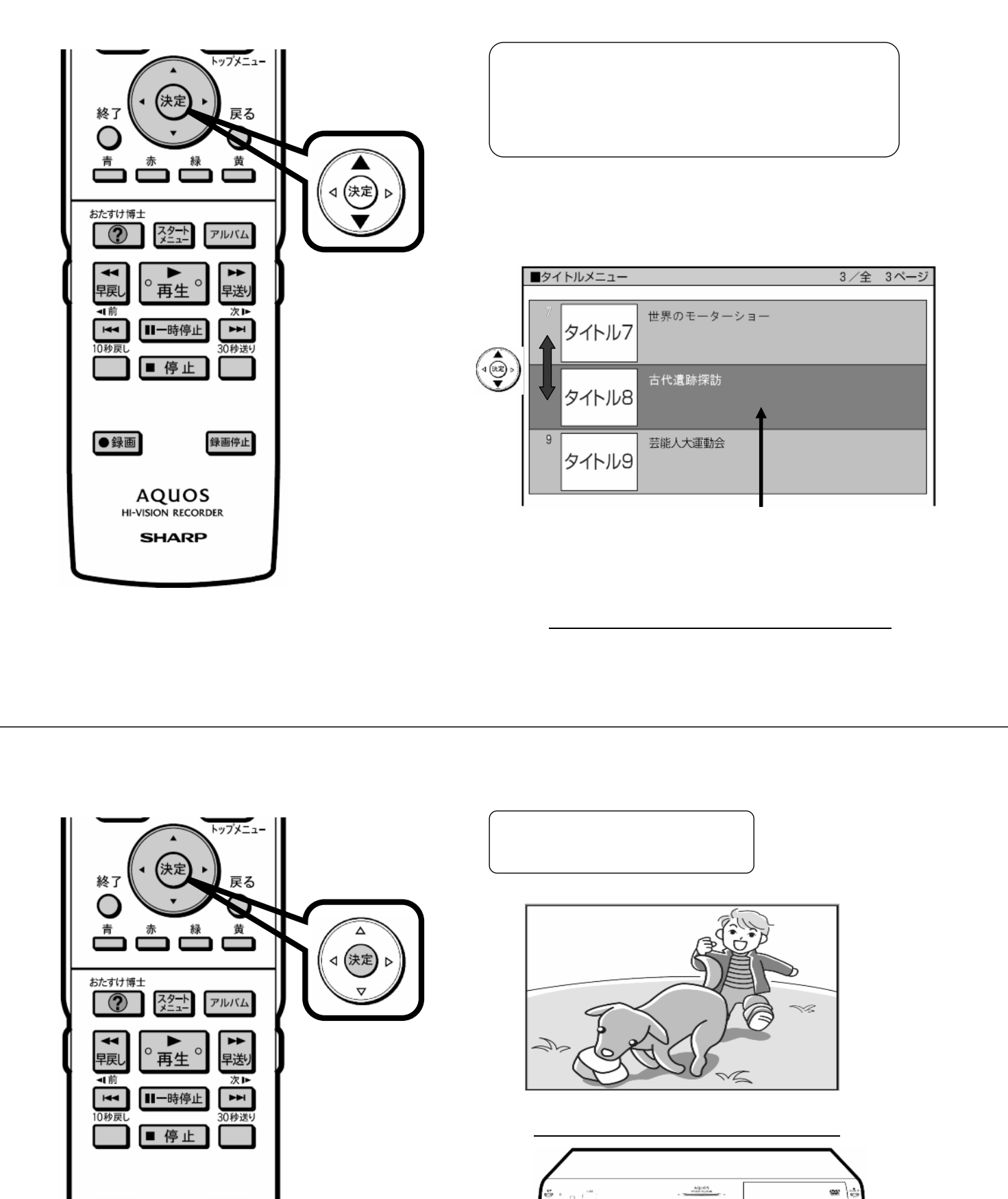

●録画

AQUOS<br>HI-VISION RECORDER **SHARP** 

録画停止

antisting of the Contract of the Contract of the Contract of the Contract of the Contract of the Contract of The Contract of The Contract of The Contract of The Contract of The Contract of The Contract of The Contract of T

 $\bigcirc$ 

.<br>БНА

**Contract of Contract of Contract of Contract of Contract of Contract of Contract of Contract of Contract of Co** 

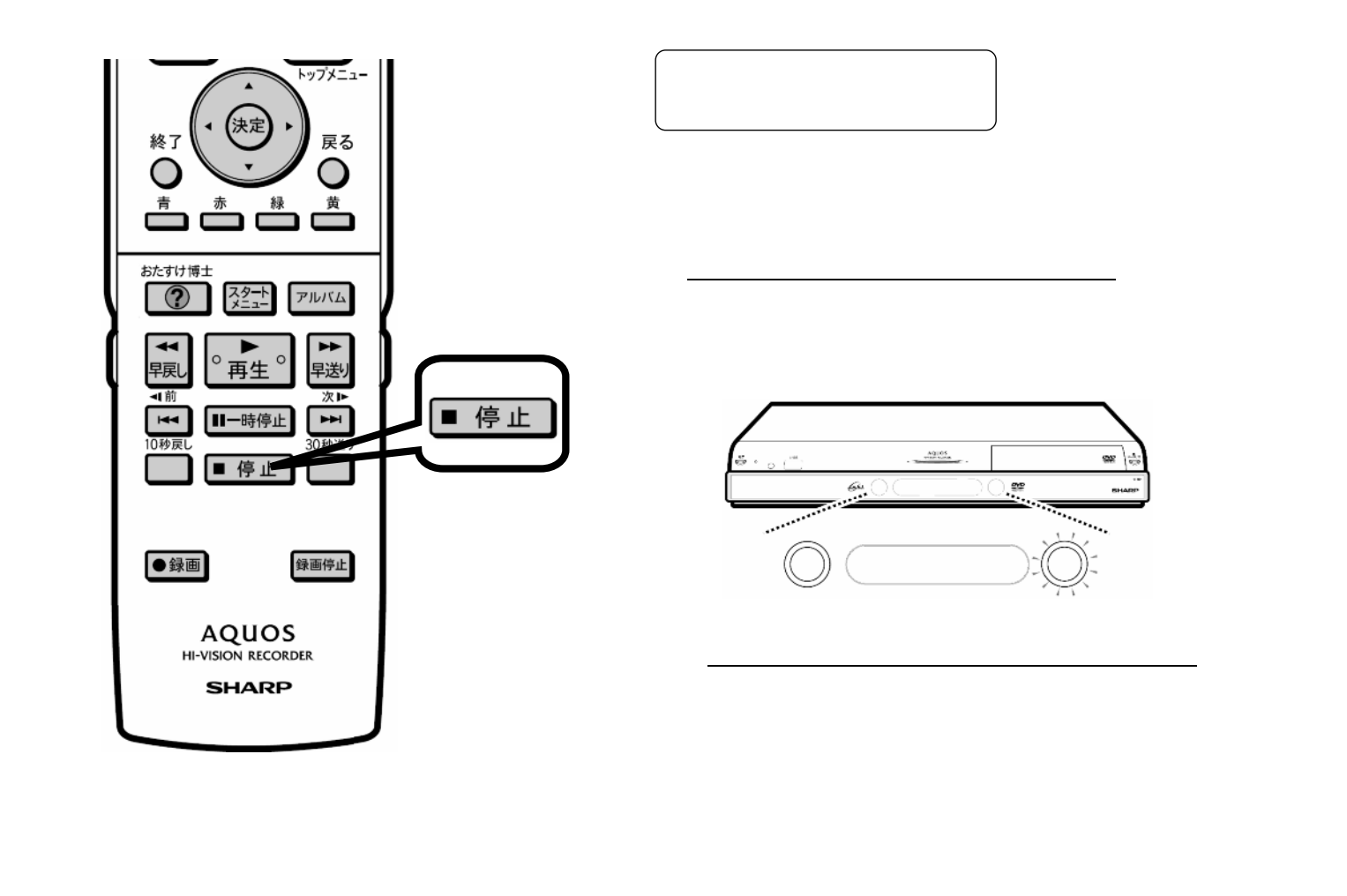